#### **M&V Plan for Central Hudson Commercial System Relief Program (CSRP)**

#### **Introduction:**

This note describes the procedures associated with the load relief and energy calculations determining settlement for capacity and energy provided by a Direct Participant under the Commercial System Relief Program. The program is described in detail, 44. Commercial System Relief Program

The determination of the Customer Baseline (CBL) is the key performance methodology associated with these procedures and can be relatively complex. As a result, the note describes in detail the determination of the CBL for each CSRP event or test day. The CBL methodology described in this note follows the New York Inter System Operator (NYISO) methodology.[1](#page-0-0)

#### **Average Day CBL:**

This methodology first identifies the peak load hour within the event period for the previous 30 days. This peak load hour value is multiplied by 25% for an initial value. Then one looks back starting with the previous day to the event day. NYISO holidays in the previous 30 days are excluded, SCR, EDRP or TRDP<sup>[2](#page-0-1)</sup> events where the resource was eligible to participate and prior day are excluded, and any days in the past 30 days where the resources DADRP bid was accepted and prior day.

Low usage days are where the average daily event period usage is less than 25% of the initial value defined in the previous paragraph. Low usage days are eliminated from consideration in the CBL calculation. The day prior to the event day is excluded. Then going backward the highest average daily event period usage five days of ten eligible days are considered in the CBL calculation. The simple average of these five days then defines the CBL for weekdays.

The Event Final adjustment Factor is calculated using event day load looking back four hours and then using the first two hours. The next two hours are not used. The average of the two hours is the Adjustment Basis Average Load. The Adjustment Basis Average CBL is the average of the same two hours for the CBL. The Gross Adjustment Factor is the Adjustment Basis Average Load divided by the Adjustment Basis Average CBL. The Adjusted CBL is obtained by multiplying the hourly average CBL values by the Final Adjustment factor.

On an hour by hour basis, the Actual load is subtracted from the Adjusted CBL to obtain the hour by hour Demand Response performance.

<span id="page-0-0"></span><sup>&</sup>lt;sup>1</sup> New York Independent System Operator, "Emergency Demand Response Program Manual", Manual 7, October 2013.

<span id="page-0-1"></span><sup>&</sup>lt;sup>2</sup>See NYISO manual for definitions of these abbreviations.

#### **Performance Factor:**

If, during the prior Capability Period, an Aggregator did not participate in the program or if a Direct Participant either did not participate in the program or participated in the program through an Aggregator, the Performance Factor will be set to 0.5 in the current Capability Period and will remain at that level until the first month in which a Load Relief Period or Test Event is called. The Performance Factor determined for that month will be applied retroactively, starting with the enrollment month, to true-up the Reservation Payments for the prior month(s).

An Aggregator's Performance Factor will carry forward to the start of the next Capability Period even if there is a change in the Aggregator's portfolio. For Aggregators that enrolled participants in 2016, the Aggregator's Performance Factor at the start of the 2017 Capability Period will be based on the cumulative performance and cumulative contracted Load Relief of its entire portfolio enrolled in the Reservation Payment Option during the 2016 Capability Period.

# **Calculating Customer Baseline Load (CBL)**

### **1. Introduction**

 This document is an excerpt from the NYISO (New York Independent System Operator) Emergency Demand Response Program Manual (October 2013, Version 7.1, Section 5.2). It is intended for use by Customers/Aggregators enrolled in the Central Hudson CSRP Program as it provides guidance for calculating the Customer Baseline Load (CBL).

### **2. Definitions**

2.1. **Curtailment Service Providers (CSP):** NYISO-approved Curtailment Customer Aggregators (Aggregators) of retail end users capable of load reduction. Aggregators may claim load reductions from Demand Side Resources with which they have a contractual arrangement.

2.2. **Customer Base Load (CBL):** Average hourly energy consumption as calculated in Section 5, used to determine the level of load curtailment provided.

## **3. Select a CBL method**

3.1. The participant selects the CBL formula when it enrolls, or is enrolled by its CSP, with Central Hudson for Demand Response program participation. The choice of CBL becomes effective when Central Hudson accepts the enrollment.

3.2. At the initial enrollment in the Programs, participants may elect either the Average Day CBL or the Weather Adjusted CBL formula.

3.3. A change in the CBL formula can be made when resources reenroll in the Programs during the next Capability Period.

### **4. Baseline Calculation for All Accounts**

4.1. It is the responsibility of Central Hudson to provide the CBL calculation to the CSP.

#### **5. The Average Day CBL**

#### **The Average Day CBL for Weekdays**

Establish the CBL Window. Establish a set of days that will serve as representative of participant's typical usage.

- 5.1.1.1. Determine the participant's peak load hour within, but not to exceed, the last 30 days that corresponds to the hours that cover the event for which the CBL is being developed. Multiply the peak load hour value by 25% to calculate the initial seed value. (Figure 1)
- 5.1.1.2. Beginning with the day prior to the event for which the CBL is being calculated, exclude the following:
- 5.1.1.2.1. Any holidays within the last 30 days, as specified by Central Hudson.
- 5.1.1.2.2. Any days within the last 30 days, when Central Hudson declared a CSRP or DLRP event for which the resource was eligible for payment for a curtailment.
- 5.1.1.2.3. Eliminate the day prior to any day when Central Hudson declared a CSRP or DLRP event for which the participant was eligible for payment for a curtailment.
- 5.1.1.3. For each remaining weekday within the last 30 days, create the Average Daily Event Period Usage for that day, defined as the simple average of the resource's actual usage over the hours that define the event for which the CBL is being developed. Eliminate low usage days. For each day that has not been excluded within the last 30 days, compare the resulting Average Daily Event Period Usage to the initial seed value. If the Average Daily Event Period Usage is less than the initial seed value, exclude that day. If, after all exclusions, fewer than 10 days, but no less than 5 days, remain within the 30
- day period, continue the calculation of the CBL using the number of days remaining.
- 5.1.1.4. Move back one day to step 5.1.1.2.1. and repeat for all remaining weekdays within the 30 days prior to the event for which the CBL is being calculated.
- 5.1.1.5. Continue with section 5.1.2. the calculation of CBL Basis for Weekdays.

Figure 1 shows the determination and calculation of the initial seed value.

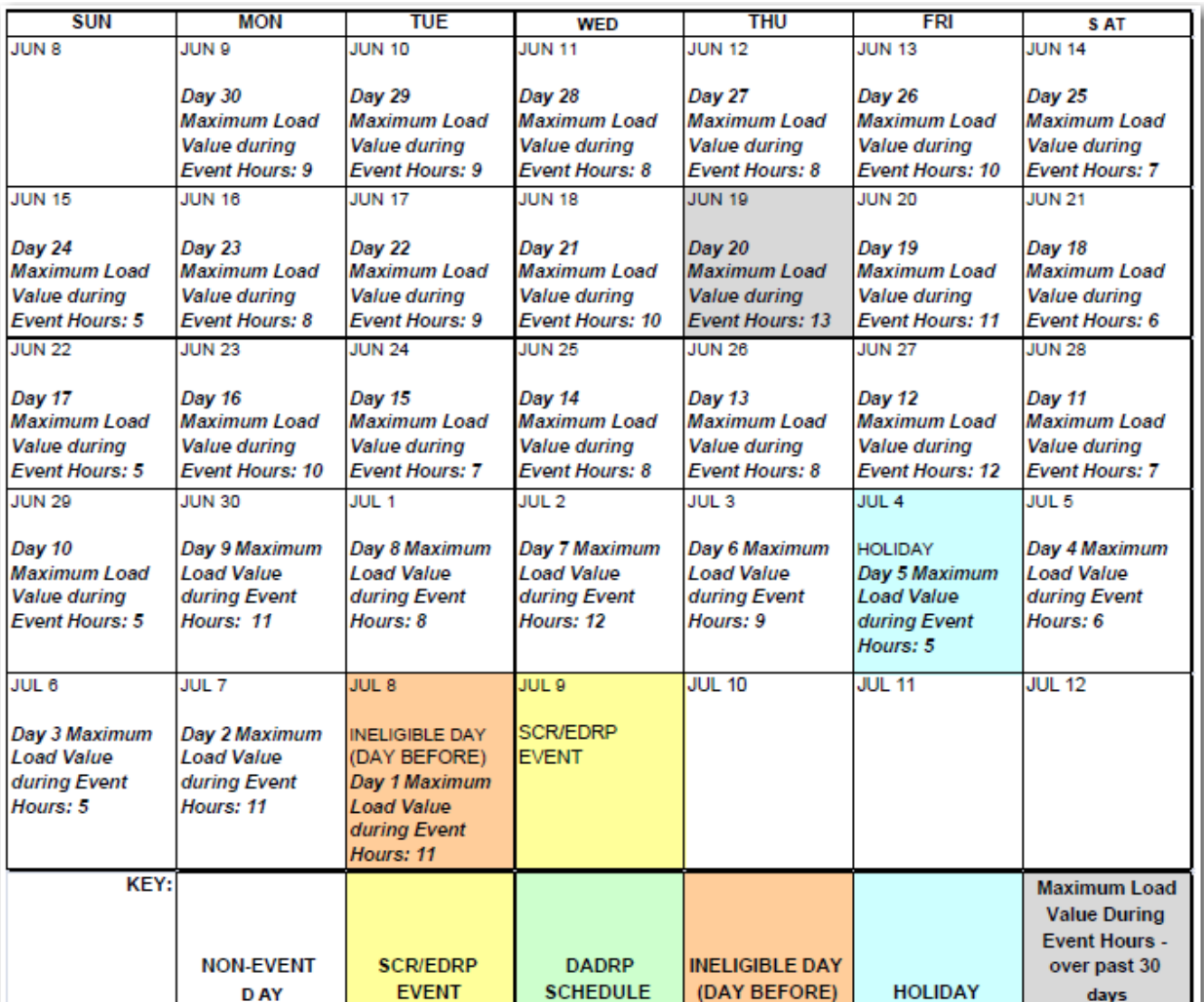

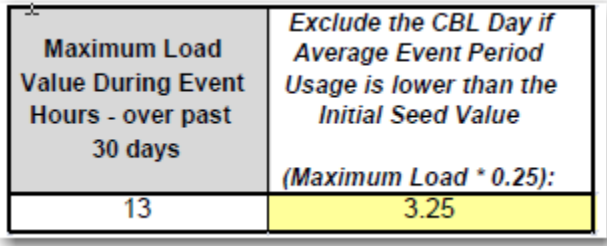

**Figure 1 Example of Determining a Resource's Peak Load Hour that Occurred During Event Hours Over the Past 30 Days and the Calculation of the Initial Seed Value**

#### **Establish the CBL Basis for Weekdays.**

5.1.1.6. Identify the five days from the CBL Window (up to 10 days) to be used to

develop CBL values for each hour of the event. (Figure 2)

5.1.1.7. Rank the days from the CBL Window according to their Average Daily Event Period Usage level, and eliminate the days with the lowest Average Daily Event Period Usage, so that a maximum of five weekdays remain.

5.1.2. **Calculate hourly Average Day CBL values for the event.**

5.1.2.1. For each hour of the event, compute the CBL as the simple average of the corresponding hourly Loads from the CBS Basis of Weekdays.

Figure 2 below shows CBL Window selection for a single weekday event. The calendar view illustrates the reverse order selection of the 10 days of the CBL Window. The calendar view shows the dates of the CBL Window for the event.

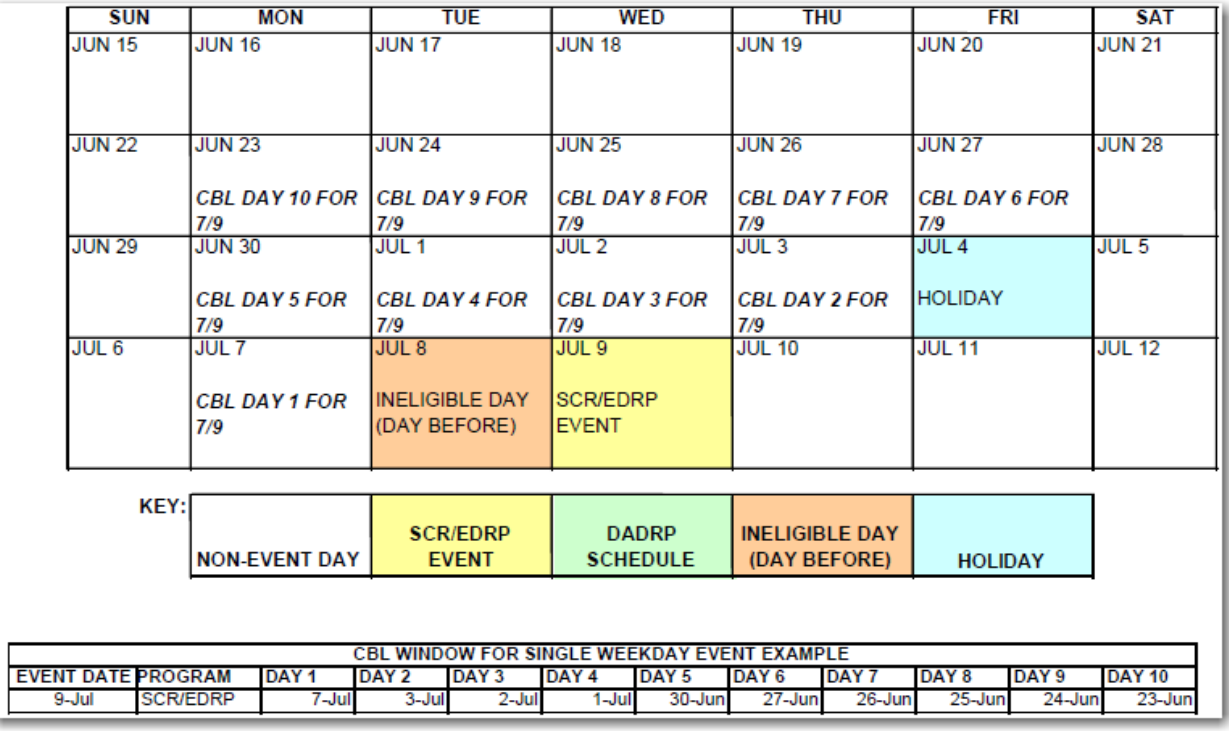

**Figure 2 Example of CBL Window Selection - Single Weekday Event** 

Figure 3 below shows the CBL Windows when multiple weekday events occur. The calendar view illustrates the reverse order selection of the 10 days of the CBL Window for each event. For example, June 27 will be used as

Day 1 for the June 30th event

Day 2 for the July 3rd event, and

Day 4 for both the July 10th and July 11th events.

The table view shows the dates of the CBL Window for each event.

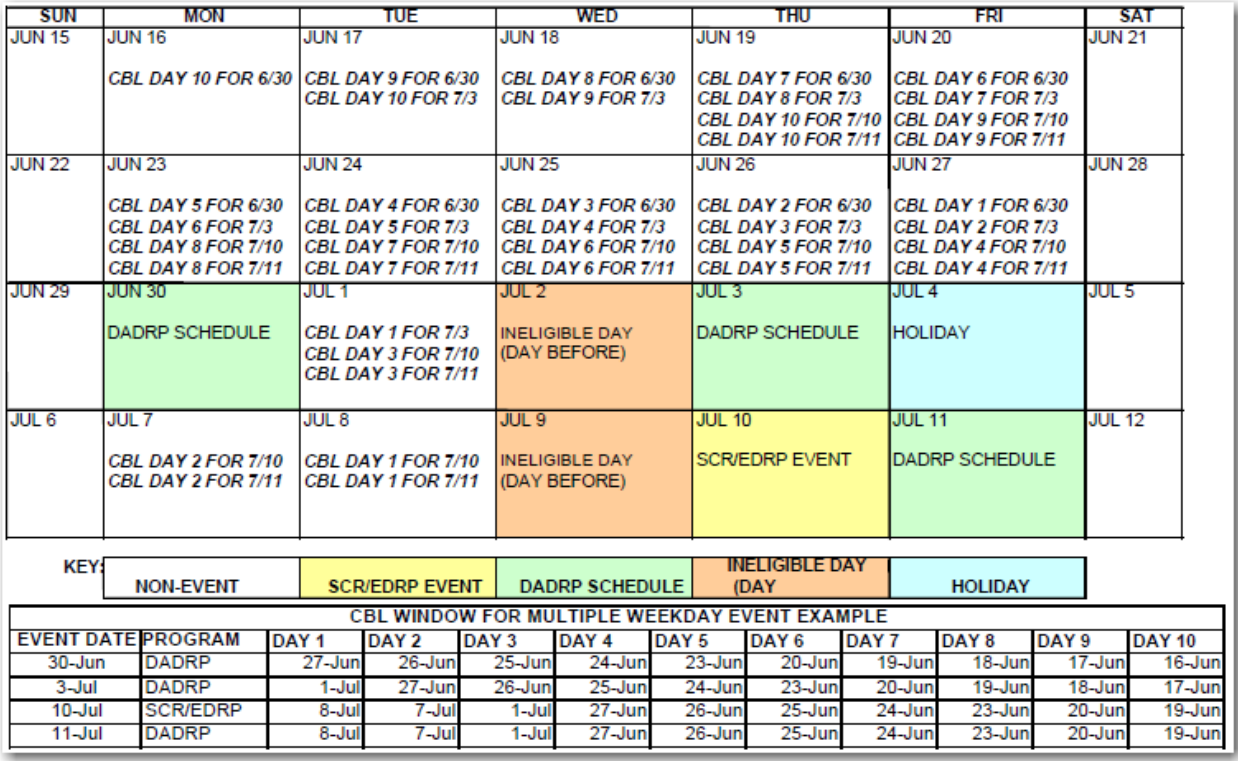

**Figure 3 Example of CBL Window Selection - Multiple Weekday Events**

### 5.2. **The Average Day CBL for Weekends**

## 5.2.1. **Establish the CBL Window for Weekend**

5.2.1.1. The CBL Window is comprised of the most recent three like (Saturday or Sunday)

weekend days. There are no exclusions for Holidays or event days.

5.2.2. Establish the CBL Basis

5.2.2.1. Calculate the Average Daily Event Period Usage value for each *of* the three days in the CBL Window. (Figure 4).

5.2.2.2. Order the three days according to their Average Daily Event Period Usage level.

5.2.2.3. Eliminate the day with the lowest average value.

5.2.2.4. The Weekend CBL Basis contains 2 days.

5.2.3. Calculate Weekend Average Day CBL values for the event.

5.2.3.1. For each hour of the event, the CBL value is average of Load in *that* hour in the two days that comprise the CBL basis.

Figure 4 below shows the CBL Window when a weekend event occurs. The calendar view illustrates the reverse order selection of the 3 days of the CBL Window for the weekend event. The table view shows the dates of the CBL Window for the weekend event.

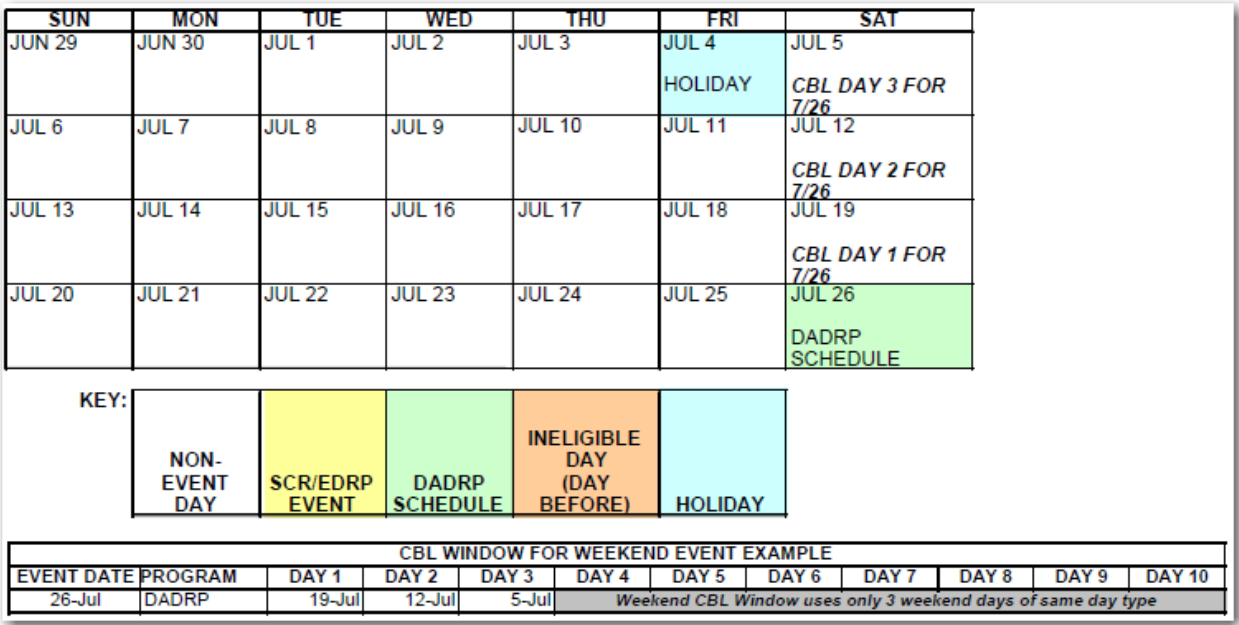

**Figure 4 Example of CBL Window Selection - Weekend Event**

## **6. Elective Weather-Sensitive CBL Formulation**

6.1. Calculate the Average Day CBL values for each hour of the event period described in (5) above.

6.2. Calculate the Event Final Adjustment Factor. This factor is applied to each of the individual hourly values of the Average Day

CBL.

6.2.1. Calculate the Adjustment Basis Average CBL

6.2.1.1. Establish the adjustment period, the two-hour period beginning **with** the start of the hour that is four hours prior to the

commencement of the event through the end of the hour three

hours prior to the event.

6.2.1.2. Calculate the Adjustment Basis Average CBL.

6.2.1.3. Apply the Average Day CBL formula as described in **Weekdays** to the adjustment period hours as though it were an event period two hours in duration, but using the five days selected for use in the Average CBL Basis (i.e., average the Loads of all ten hours).

6.2.1.4. Calculate the average of the two load values derived in 6.2.1.3. which is the Adjustment Basis Average CBL.

6.2.2. Calculate the Adjustment Basis Average Load

6.2.2.1. The Adjustment Basis Average Load is the simple average the resource's Load over the two-hour adjustment period on the event day.

6.2.3. Calculate the Gross Adjustment Factor

6.2.3.1. The Gross Adjustment Factor is equal to the Adjustment Basis *Average* Load divided by the Adjustment Basis Average CBL

6.2.4. Determine the Final Adjustment Factor. The Final Adjustment Factor is as follows:

6.2.4.1. If the Gross Adjustment Factor is greater than 1.00, then the Final Adjustment Factor is the lesser of the Gross Adjustment Factor

6.2.4.2. If the Gross Adjustment Factor is less than 1.00, the Final *Adjustment* Factors is the greater of the Gross Adjustment Factor

6.2.4.3. If the Gross Adjustment Factor is equal to 1.00, the Final adjustment Factor is equal to the Gross Adjustment Factor.

## 6.3. **Calculate the Adjusted CBL values.**

6.3.1. The Event Adjusted CBL value for each hour of an event is the product of the Final Adjustment Factor and the Average CBL value for that hour.

### **7. Example CBL Calculation**

As an example, assume a 4-hour event was called from 12 noon to 4 pm; notice was sent out at 10 a.m. The past 10 days MWh consumption for similar hours, along with the four hours prior to event initiation, was:

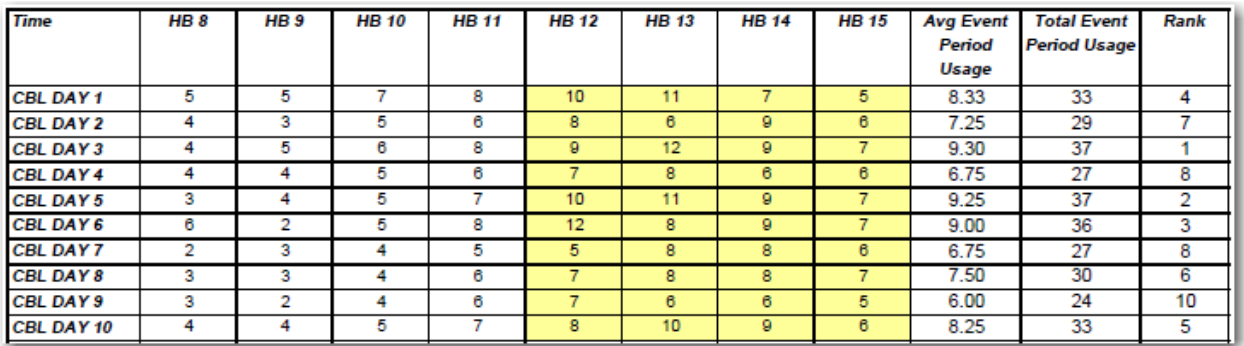

HB: Hour Beginning

Steps 1 and 2: sum the MWh for the hours 12-4 each day and select the 5 highest total average event period usage days.

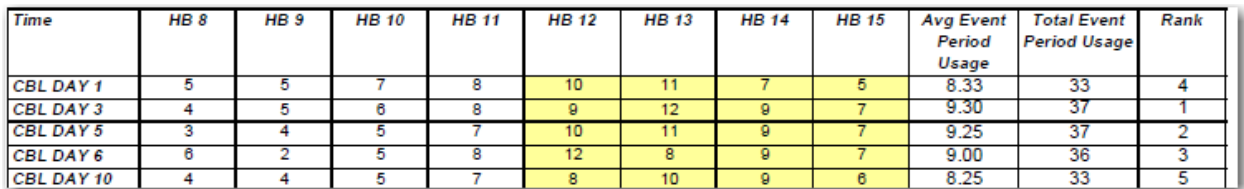

Step 3: Calculate the CBL for each hour using the five highest days selected:

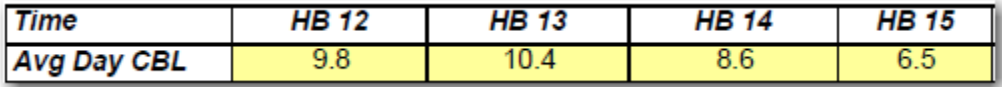

To calculate the hourly Load Reduction, for each hour, subtract the actual Load from the CBL.

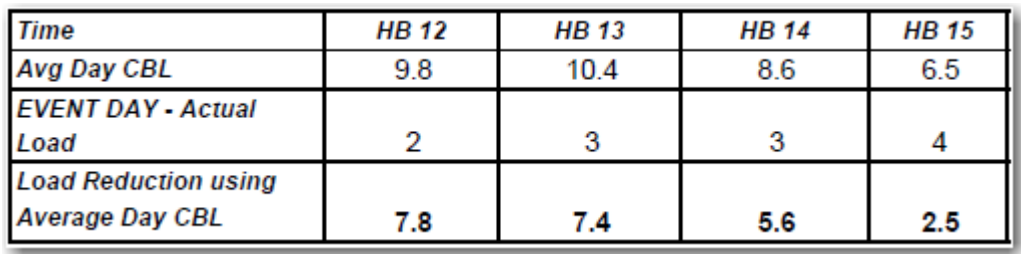

The CBL shown in Step 3 above is the non-weather-adjusted value. If this customer signed up with the weather-sensitive calculation option, the CBL would be adjusted upward or downward based on the actual usage in the two hours prior to event notification. In this example, the Adjustment Basis Average CBL will be the average of the MWh for hours beginning 8 and 9 over the five days

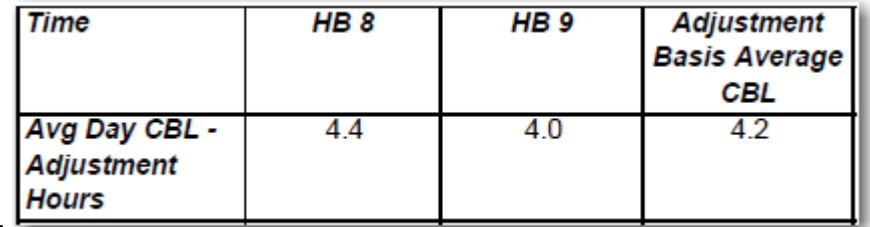

chosen for the CBL:

On the day of the event (day N), assume the actual metered Load Reduction is as shown in the following table:

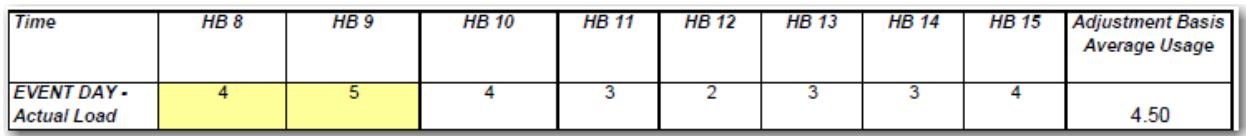

In this case, the Adjustment Basis Average Usage is the average of the MWh in hours 8 and 9, or 4.5 MWh.

The Gross Adjustment Factor is the ratio of the Adjustment Basis Average Usage to the Adjustment Basis Average CBL, 4.5/4.2 or 1.07.

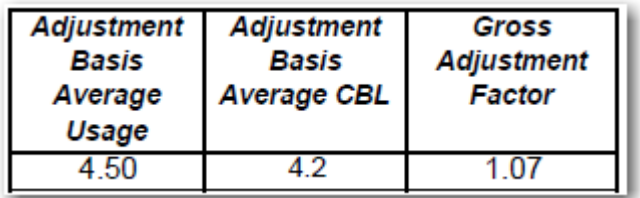

The CBL will therefore be adjusted upward by seven percent. The following table shows the resulting weather-adjusted CBL and the computed Load Reduction for the four-hour event period.

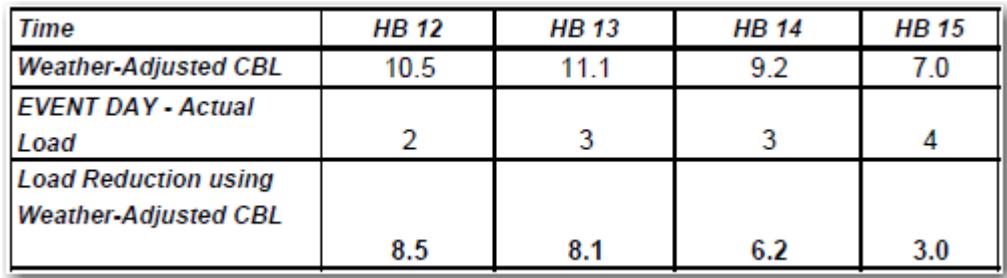

It is important to note that if the actual usage in the two hours prior to notification was *lower* than the Adjustment Basis Average CBL, the CBL curve would have been shifted *downward* and would result in Load Reduction performance that was lower than would have been determined using the Average Day CBL (without weather adjustment).